## **LIST OF TABLES**

## Pages

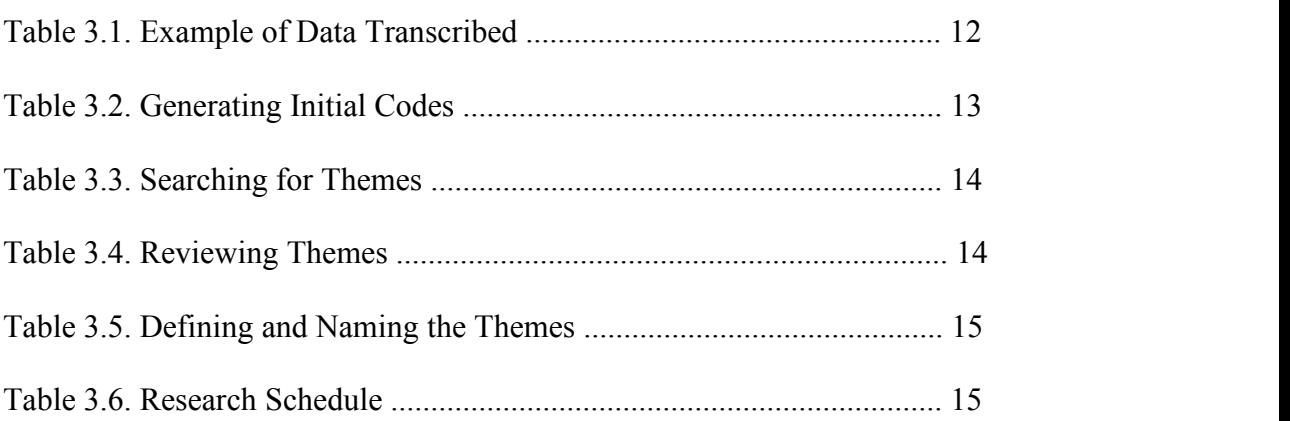